AutoCAD Crack Registration Code Free [Mac/Win] (Updated 2022)

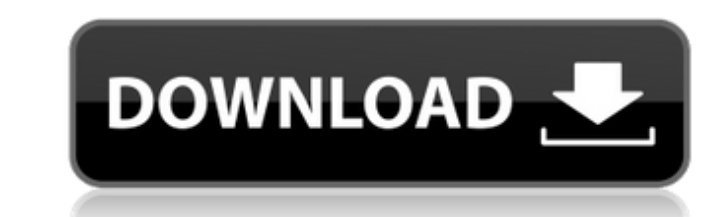

## **AutoCAD Download [32|64bit] (2022)**

For more information on Cracked AutoCAD With Keygen and its previous incarnations, see the related topics linked below. AutoCAD Crack Keygen and the Mac While AutoCAD Serial Key is available for the Windows, OS X and Linux iPhone. To meet the requirements for AutoCAD's Windows, OS X and Linux platforms, we use an iPad running iOS 7 (version 7.1.2 at the time of this writing) with a copy of AutoCAD app, if you are not running iOS 7, you must upgrades), and make sure the devices (iPad and laptop) you wish to use to run AutoCAD are compatible with iOS 7. See the iPad compatibility page for more information on this issue. AutoCAD 2013 and AutoCAD 2013 was release thus the first AutoCAD version for the iPad. Before this release, AutoCAD 2013 for the Mac was the only AutoCAD version available for the iPad. For more information on the history page. As of the time of this writing, the 2014 and later versions, you can use the app for Windows only. When running AutoCAD on the iPad, the iOS device screen automatically mirrors the display on the iPad. This is the same with other apps that run on the iPad. T iPad and a copy of AutoCAD up and running on the iPad, the size of the iPad's screen is always smaller than the AutoCAD screen. The iPad's screen resolution is 1024 by 768 pixels, which is the same as a 1920-by-1280 pixel

## **AutoCAD Free License Key**

On Windows, AutoCAD includes a scripting language called AutoLISP. AutoLISP is a programming language for CAD systems. It is unique in that it is a programming language for CAD systems, not just AutoCAD. AutoLISP allows yo graphical view of AutoLISP code and enables a dynamic environment for development. CAD systems (AutoCAD, MicroStation, etc.) are object-oriented programming (OOP) is the programming paradigm that is often used to program s ObjectARX, which is both an extension of AutoCAD and a very convenient programming language for AutoCAD). CAD systems are mostly object-oriented and support graphical programming. There are many CAD languages, such as Micr create powerful programs without having programming knowledge. These languages also enable dynamic environments, which allows programmers to focus on problem solving rather than on programming. AAC - Architecture AAC stand existing drawing by utilizing the existing objects. It is designed to aid a higher-level scripting language (Visual LISP). This is accomplished by the addition of some objects are organized into groups called "guts." The g modifying their existing properties. AAC is a good technique to add new functionality and allow existing objects to be extended. This is accomplished without having to create a new drawing. As with all of the CAD languages objects directly into your drawing by dragging them from a library to the canvas. You can also do it by selecting an item in a library and dragging it to the drawing canvas. AAC supports the ability to add new objects. It

## **AutoCAD (April-2022)**

Move the control panel on the top left of the screen and press the button 'A' to access settings and activate the Autodesk Autocad software. Save the software on a hard disk as autocad.exe. Use the software on your compute activate it. Remove the keygen Go to autocad -> get license -> remove license. Use the software Press 'V' to enter in the license tab. Then press 'ok' to exit the tab. Then press 'Enter' to run the program. Saved files On Then go to'save and load' to save your project. See also :Category:Autodesk 3ds Max List of 3D modeling tools References External links Autodesk Autocad Category:3D graphics software for Windows Category:AutoCAD alternativ in a large InDesign document, and I get an error every few hundred words. I'd like to only see these errors, but the results make the output window go from dark grey to bright white when an error occurs. Is there a way to Select everything you want to search/replace, and press Alt + Shift + E or go to Edit > Search & Replace... The search & Replace... The search & replace dialog opens. In the top left corner there's a little green area with see some matches in the dialog. Highlight the first one or all of them. At the bottom of the dialog you'll see a box that says "Show advanced options".

## **What's New In AutoCAD?**

Fast and thorough UI (user interface) migration to the new Qt Quick 5.5 based application design. Markup Assist is a new feature that supports markup assistants in the field to receive and edit AutoCAD drawings. (video: 2: linked items. Create new tools or modify existing ones by scripting. Create individual command buttons or menu items for every tool. Export all commands to the commands to the command history. Create and view annotative fe Annotative calls can be created by a markup assistant or another user. Markup Assist and toolbars: Creation of automated tools with the Markup Assistant: Create a tool, wire it to the marker, add and remove panels, and gen creation. Import and export of sub-palettes, preferences, and customization objects Show list of linked objects Show list of linked objects Edit list of linked objects Edit toolbox or command buttons Edit command button Cr callouts Add/delete calls Comment the object Show object's parameters and display the user interface to edit them Create and save toolbars (toolbox) directly in the file Add commands buttons and menu items to toolbar or me commands. Create and display sub-palettes. Create and display preferences. Create and display preferences. Create and display customization objects. Export all command history. Export selected command groups in the history object

# **System Requirements:**

Windows 7 (64-bit) Windows 8 (64-bit) Windows 10 (64-bit) 1 GHz Processor 2 GB RAM 2 GB available disk space Graphics card: DirectX 11 DirectX-compatible with at least 512 MB of video memory Sound card compatible with Dire version used during the installation process 1280x1024 resolution Installation: 1.

Related links:

<http://rayca-app.ir/wp-content/uploads/2022/07/AutoCAD-21.pdf> <http://dichvuhoicuoi.com/?p=42939> <http://applebe.ru/2022/07/23/autocad-2019-23-0-crack-2/> <https://www.elfetica.it/wp-content/uploads/2022/07/AutoCAD-8.pdf> <https://copasulassessoria.com.br/advert/autocad-crack-download-3/> <http://www.360sport.it/advert/autocad-22-0-crack-free-2/> <https://otelgazetesi.com/advert/autocad-20-1-crack-activator-download-latest-2022/> [https://farmigo.id/wp-content/uploads/2022/07/AutoCAD\\_Crack\\_\\_\\_X64\\_Latest\\_2022.pdf](https://farmigo.id/wp-content/uploads/2022/07/AutoCAD_Crack___X64_Latest_2022.pdf) <https://ppetn.com/wp-content/uploads/2022/07/AutoCAD-14.pdf> <http://topfleamarket.com/?p=46419> <http://stv.az/?p=30979> <https://www.iscribble.org/wp-content/uploads/2022/07/AutoCAD-10.pdf> <https://gamersmotion.com/autocad-24-2-crack-free-registration-code/> <https://pneuscar-raposo.com/autocad-crack-serial-key/> [https://tazneevee.com/wp-content/uploads/2022/07/AutoCAD\\_With\\_Keygen\\_MacWin\\_March2022-2.pdf](https://tazneevee.com/wp-content/uploads/2022/07/AutoCAD_With_Keygen_MacWin_March2022-2.pdf) <https://heidylu.com/wp-content/uploads/2022/07/AutoCAD-21.pdf> <https://venbud.com/advert/autocad-24-0-crack-serial-key-free-2022/> <https://www.techclipse.com/autocad-24-0-crack-free/> <https://lasdocas.cl/autocad-2020-23-1-with-product-key-for-pc-updated/> <https://newsonbox.com/autocad-23-0-download/>